## Astronomie par Internet

#### par Frédéric Berton pour les Rencontres du Ciel et de l'Espace 2006

**Bradford Telescopes in Tenerife and Australia** Working with Faulkes, Liverpool and RoCoTTo http://www.telescope.org/

**ELESCO** 

**- 3016-19** 

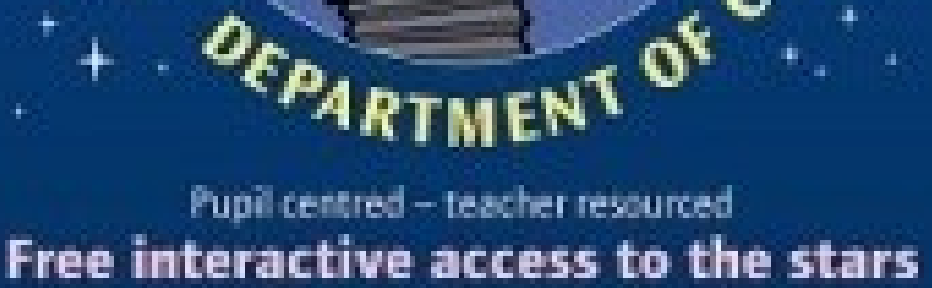

#### [www.telescope.org](http://www.telescope.org/)

#### Un télescope sur Internet.

#### Accès gratuit

## www.telescope.org

- Le Bradford Robotic Telescope (BRT) est installé dans les iles Canaries sur l'ile de Tenerife
- Sur le site de l'observatoire : « Observatorio del Teide » de l'institut d'astrophysique des Canaries.
- L'observatoire est à une altitude de 2400 mètres

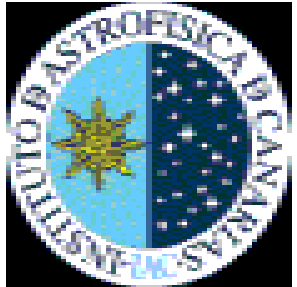

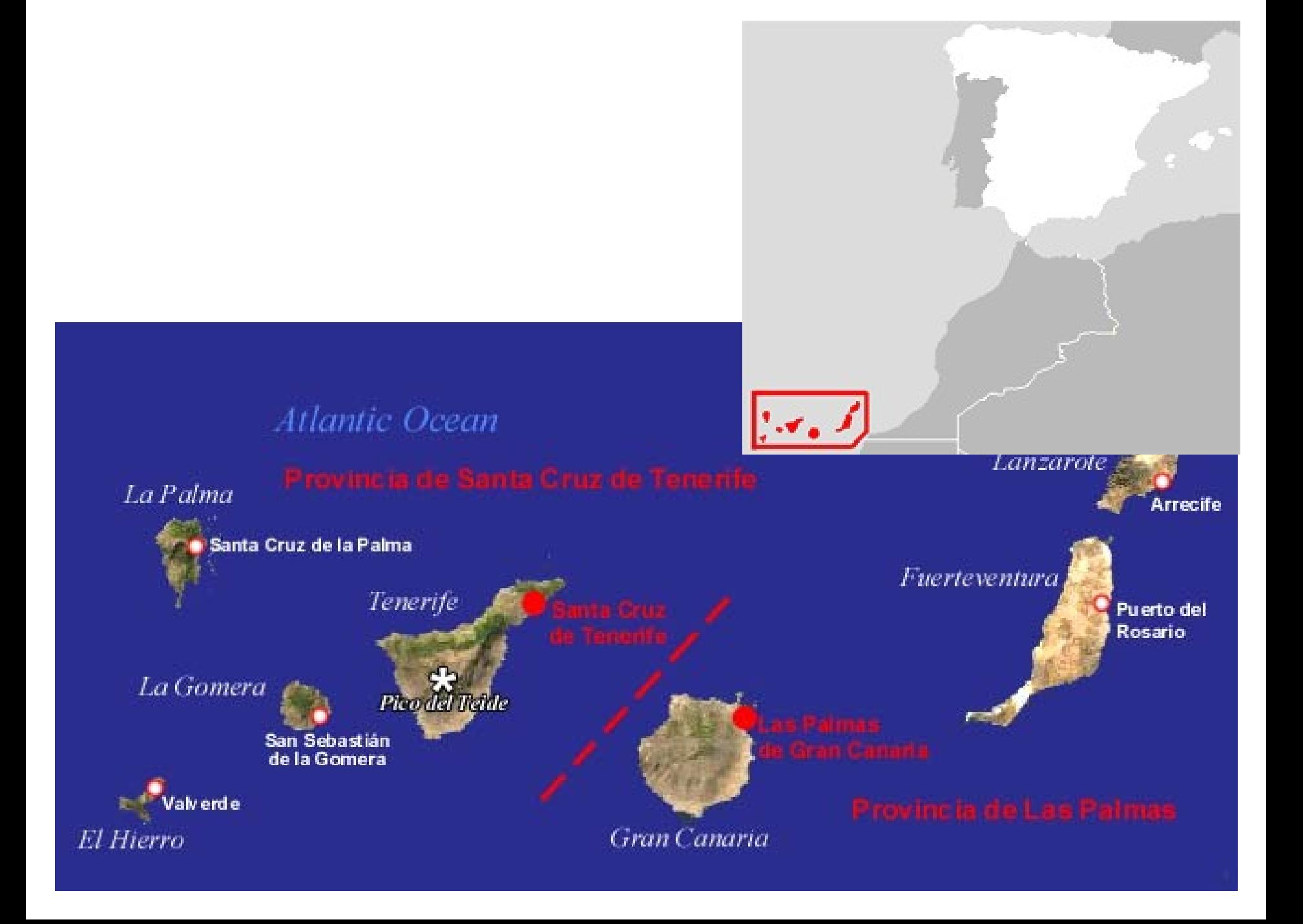

#### LE SITE D'INSTALLATION DU BRT

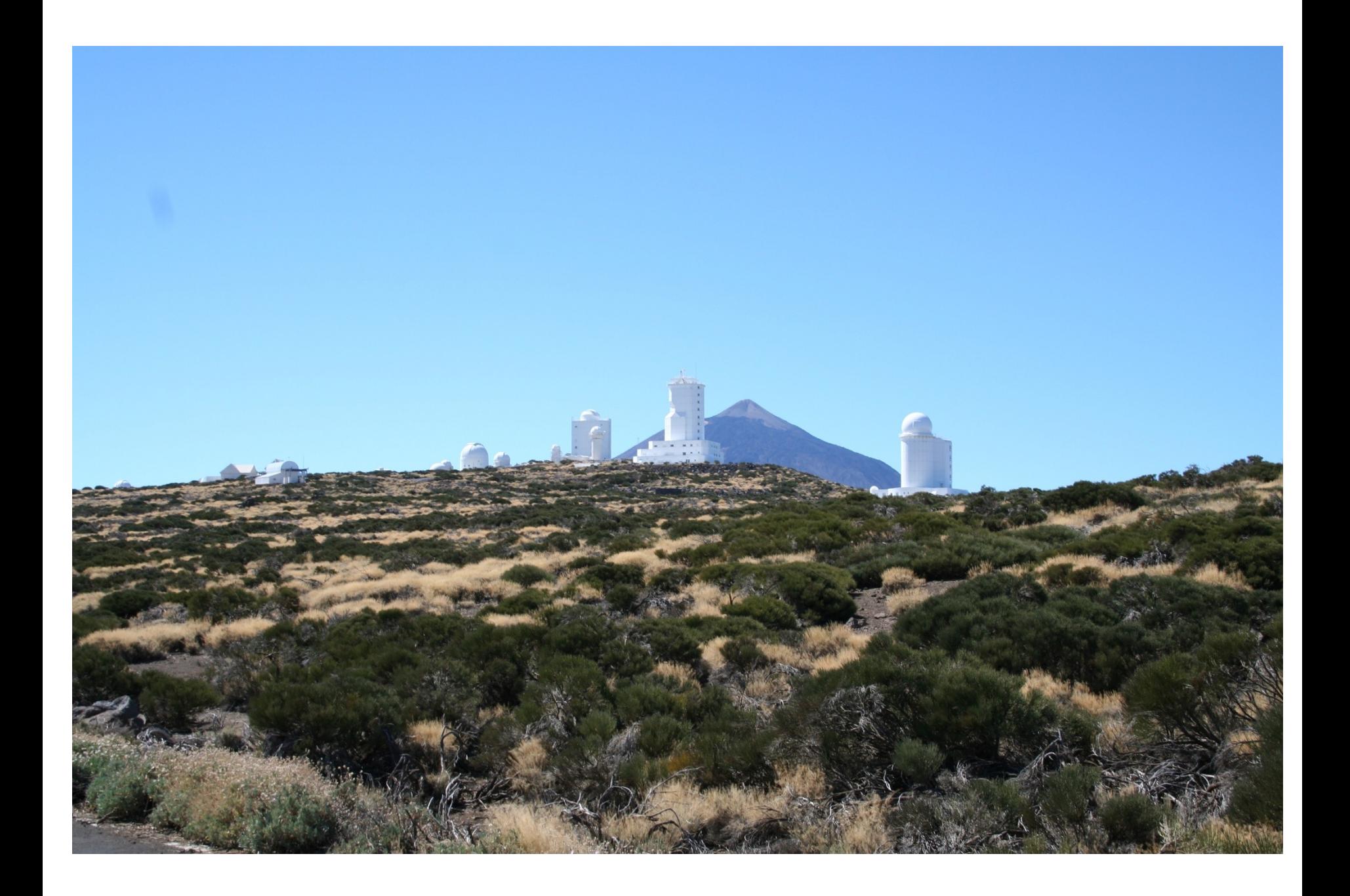

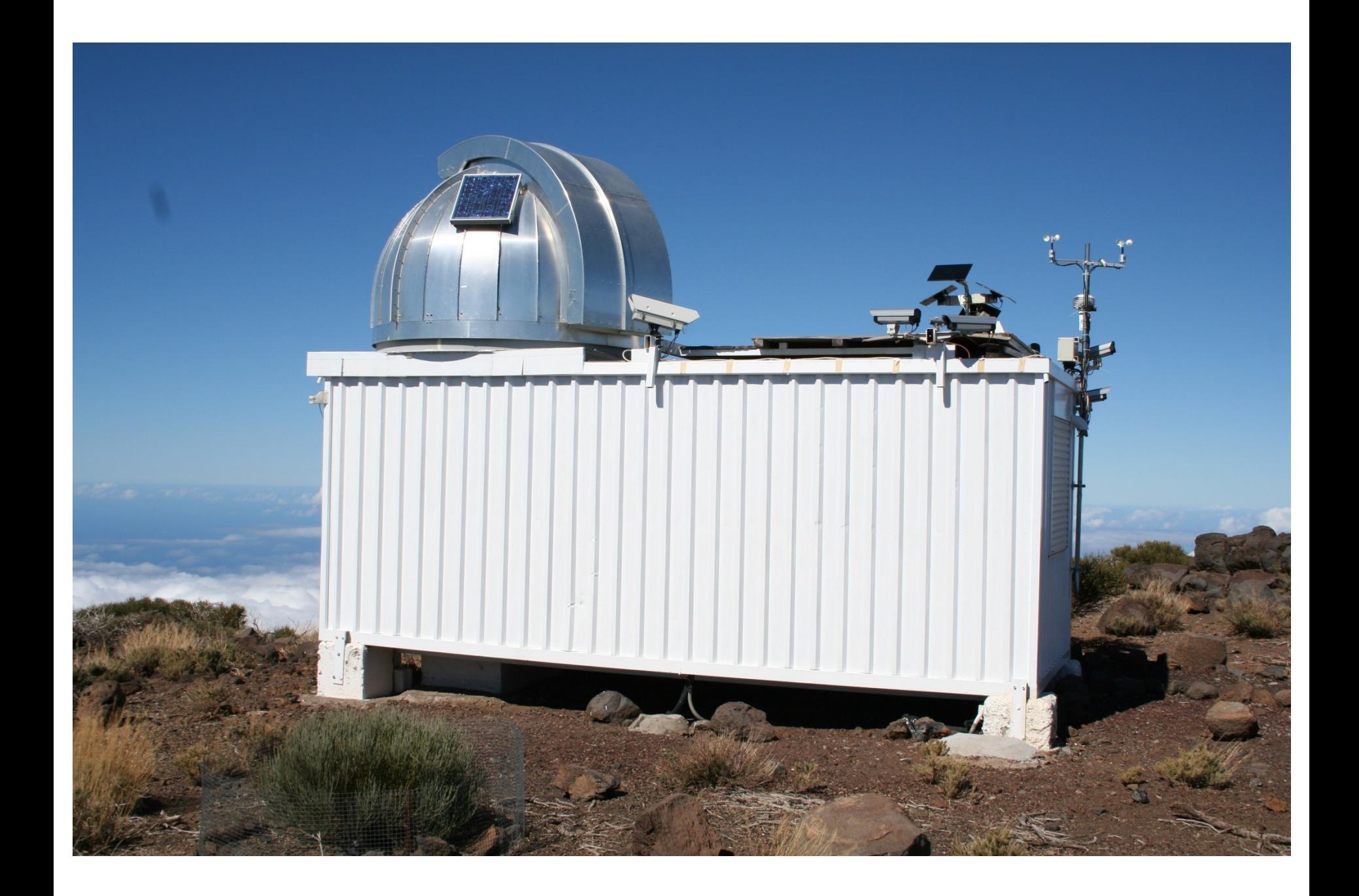

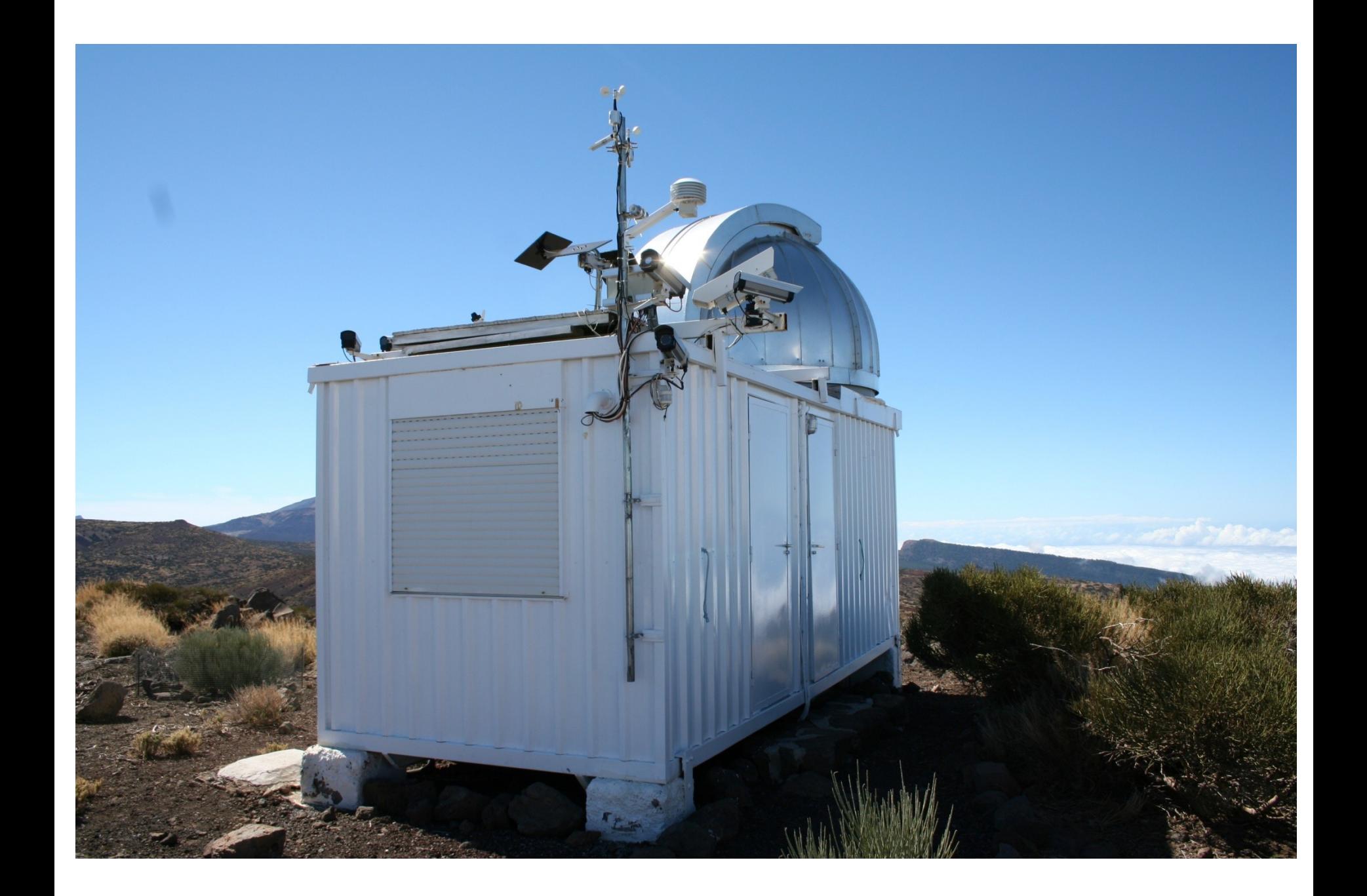

#### 13.06.2005

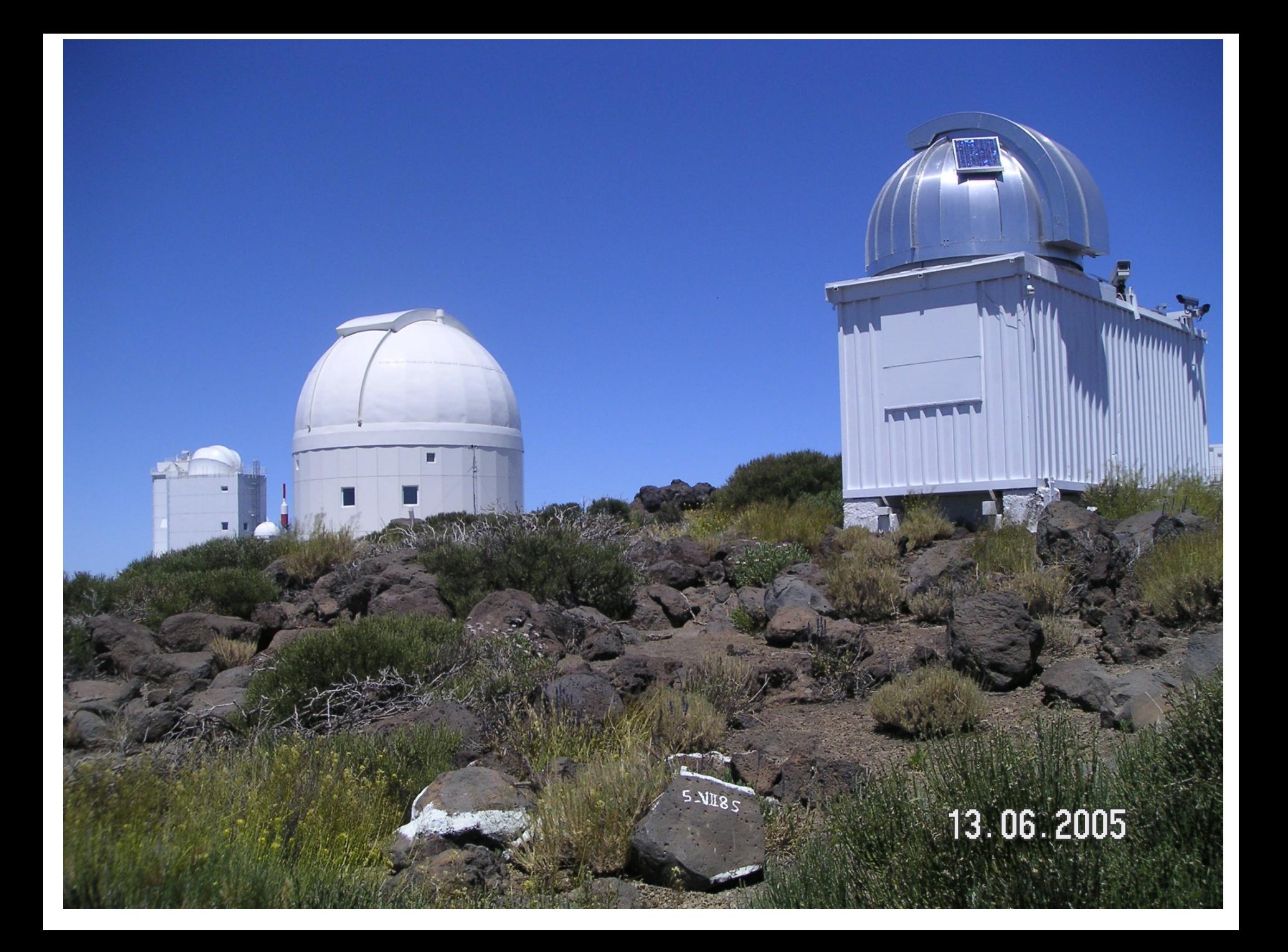

## **Pourquoi le télescope n'est il pas toujours opérationnel ?**

**La réponse en images.**

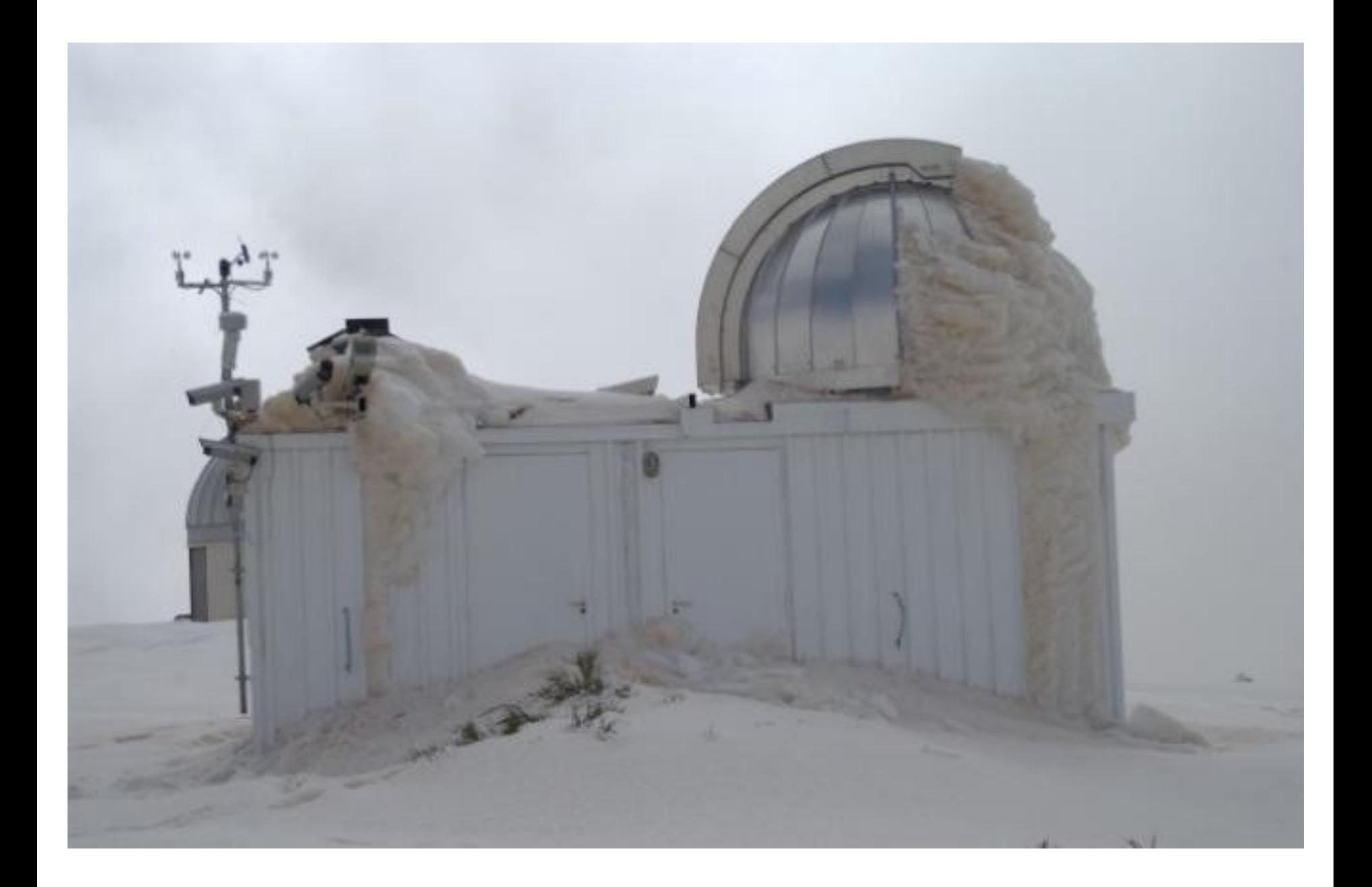

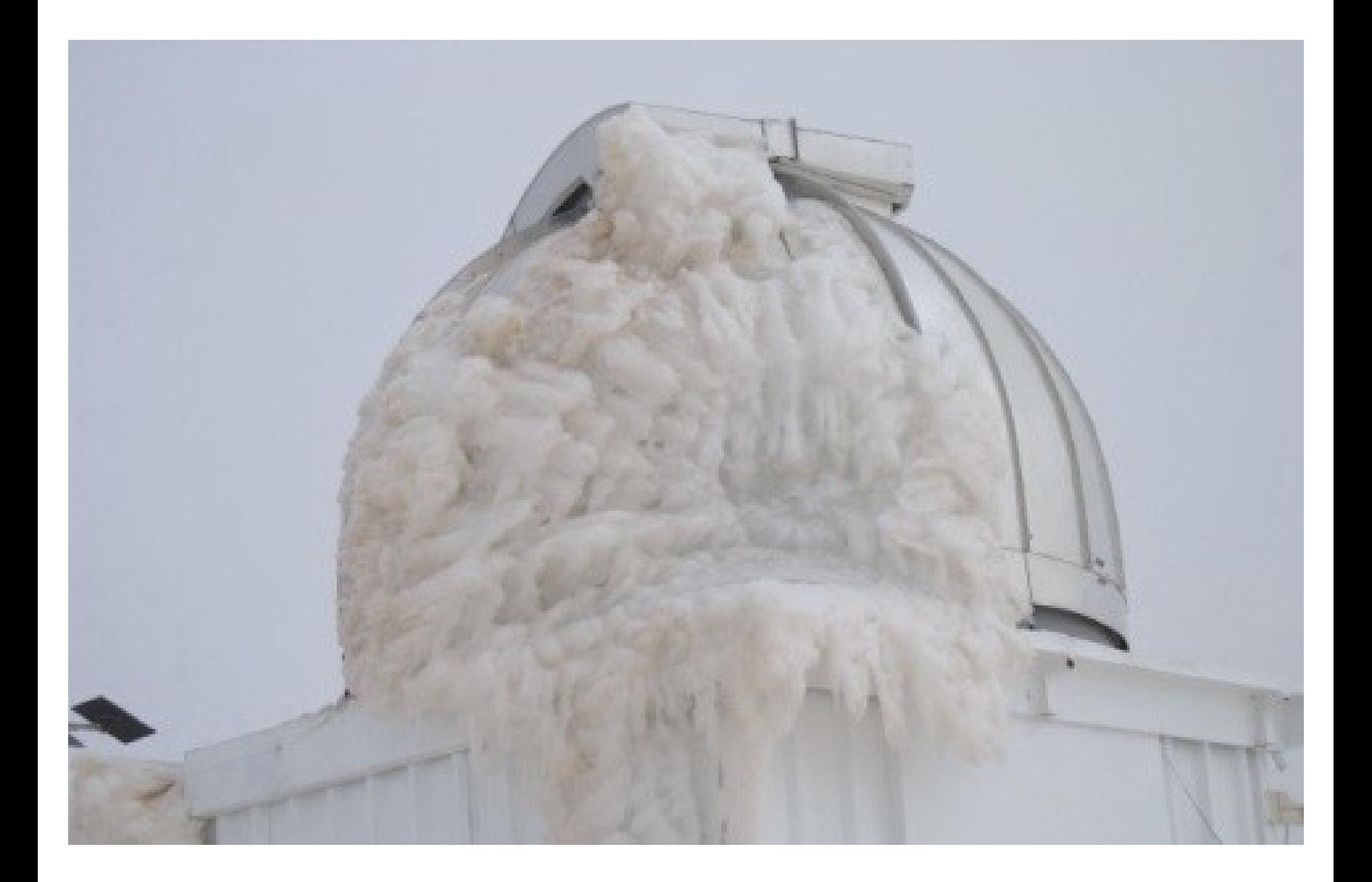

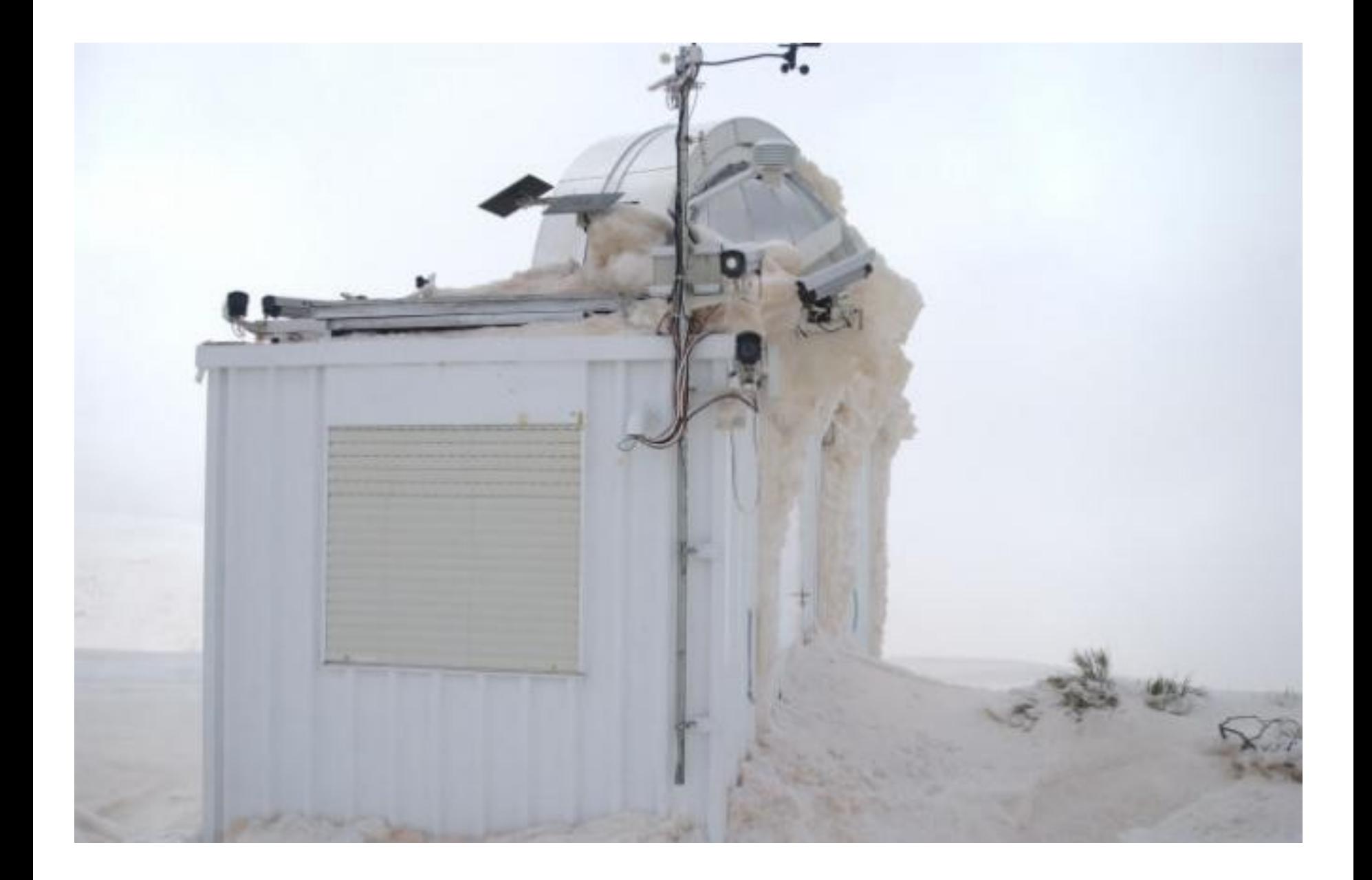

#### **LE TELESCOPE**

#### La monture

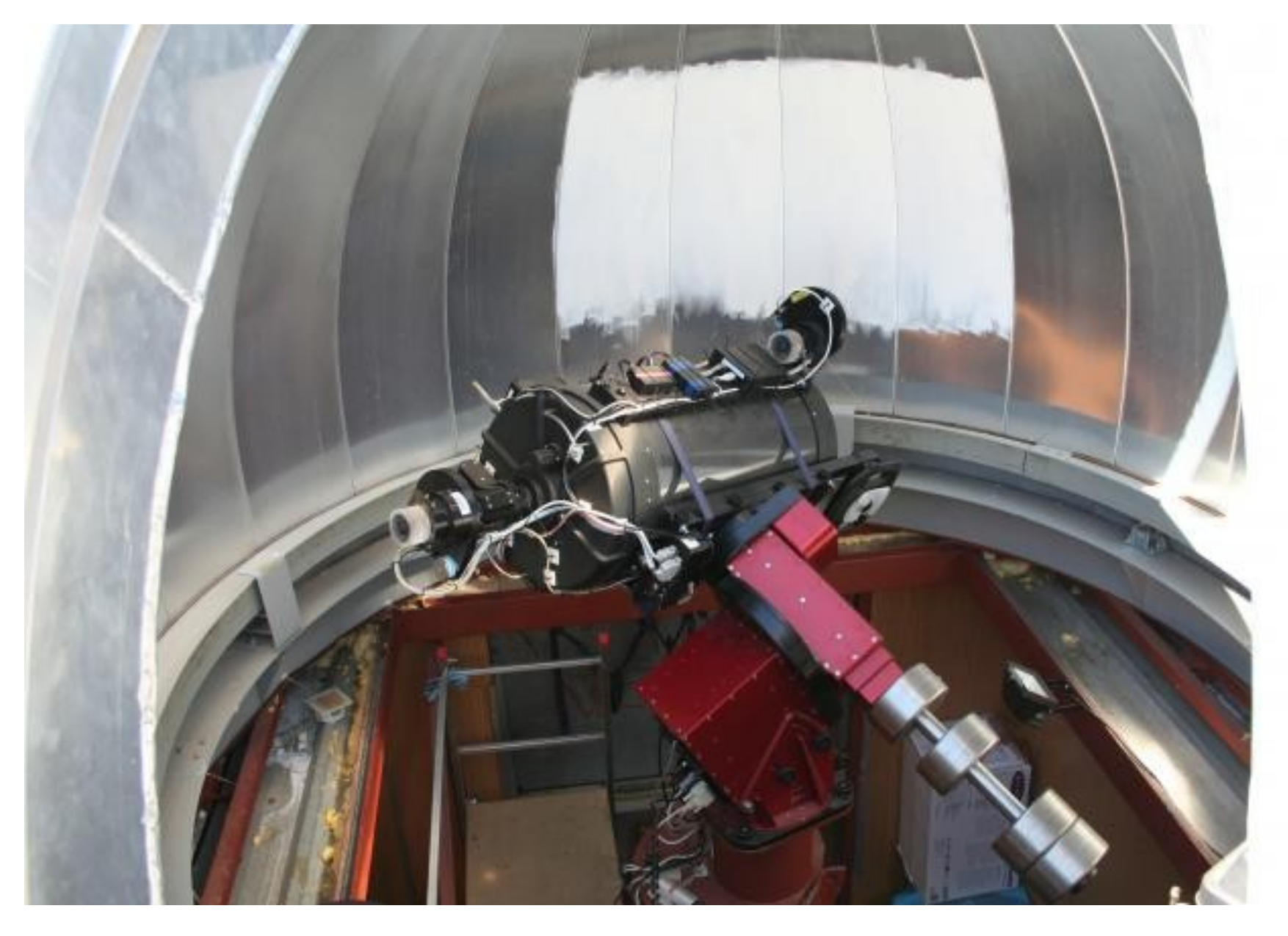

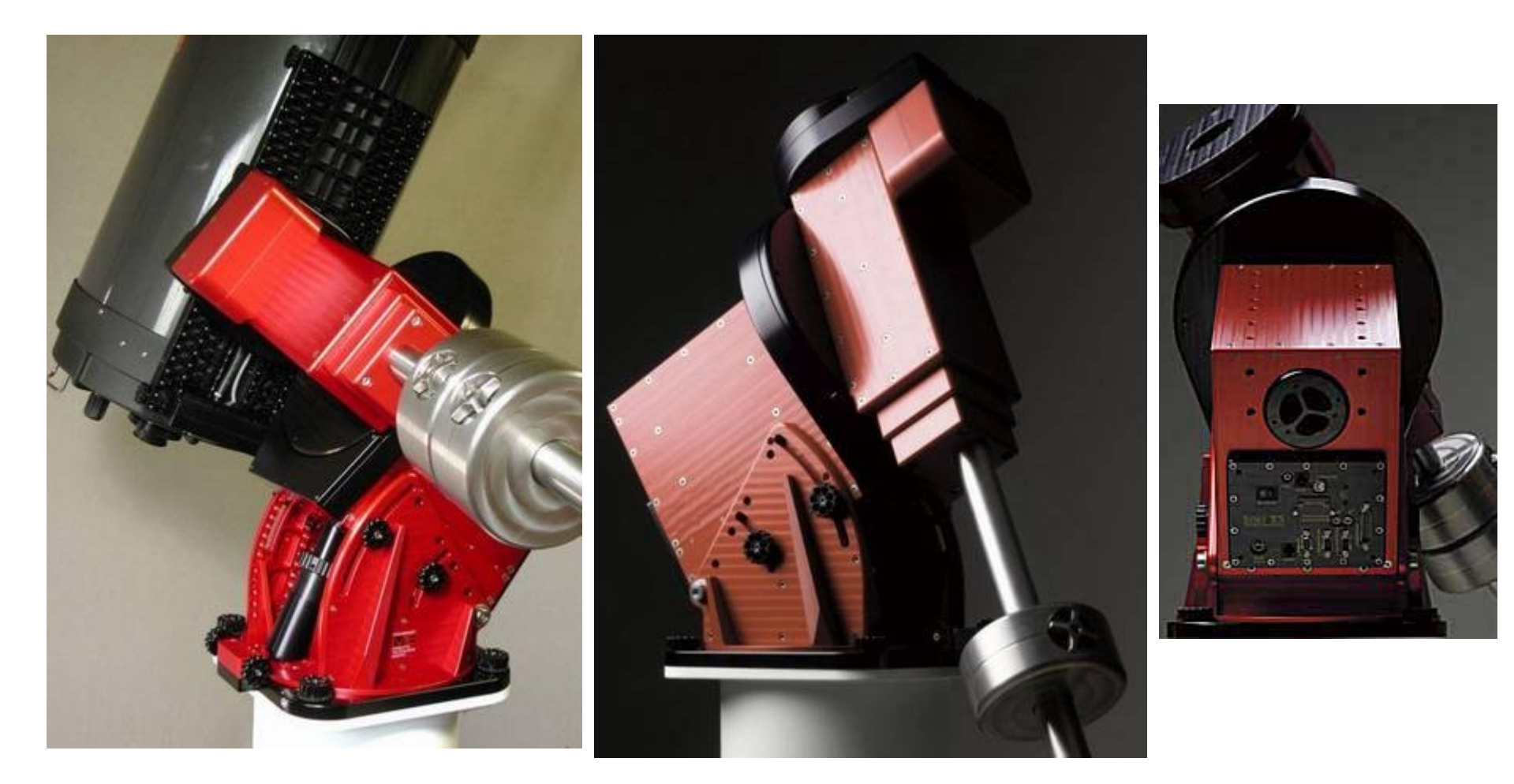

La monture est une **PARAMOUNT ME** avec sa suite logiciel Software BISQUE.

Soit 30 Kg de monture, pour une charge utile max de 68 Kg

## Les capteurs « d'ambiance »

- 1) **Teide-Stars-Cam** camera noir et blanc faible luminosité
- 2) **Dome-Cam** caméra couleurs pour voir le dôme
- 3) **Tiede-Cam** caméra couleurs pointée sur le mont Tiede (Tedde)
- 4) **Analemma-Cam** camera couleurs grand champ, avec un filtre solaire
- 5) **Road-Cam** Camera couleurs, pointée vers l'est (vers la route)
- 6) **Pier-Cam** (non visible) caméra noir et blanc faible luminosité pour voir le pied, la monture et le télescope
- 7) **Pole-Star-Cam** (non visible) camera noir et blanc ultra sensible pointée sur la polaire.

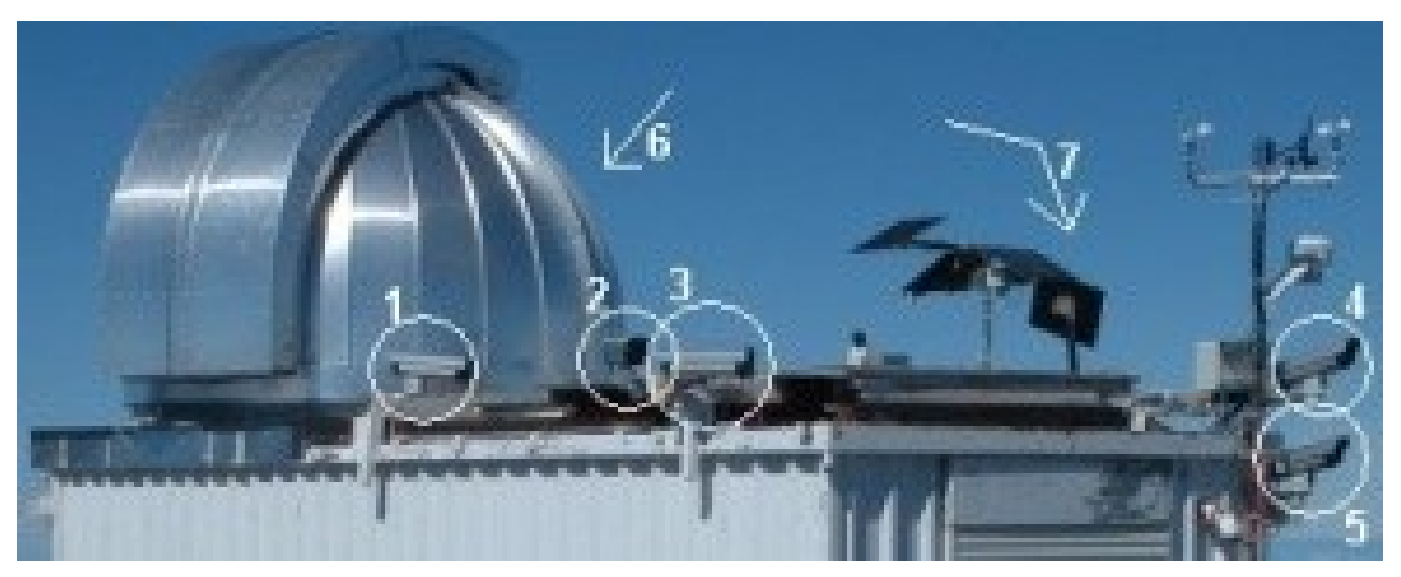

## Les capteurs « d'ambience »

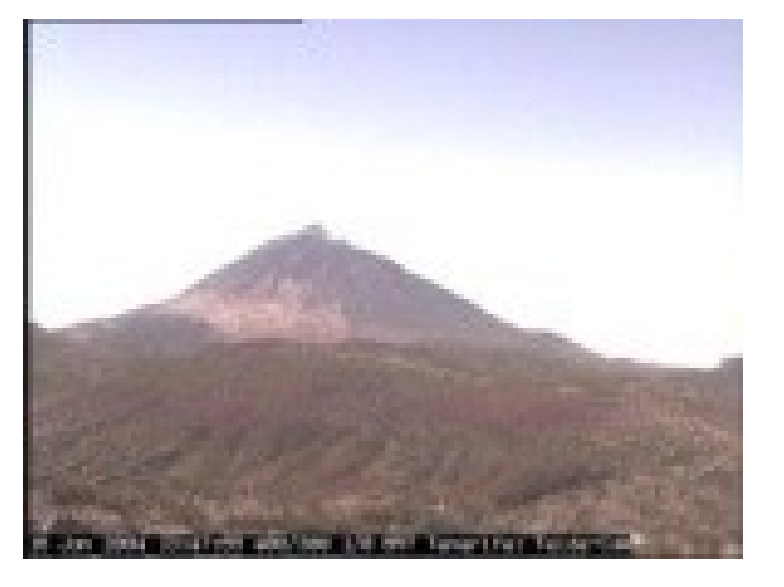

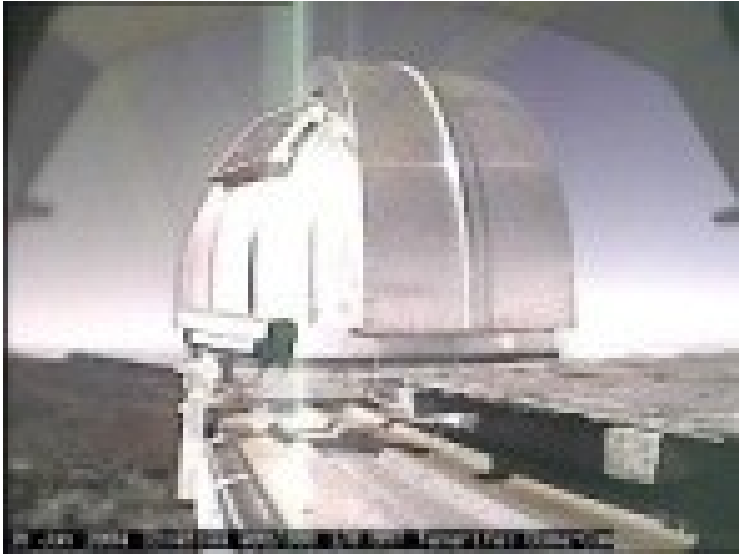

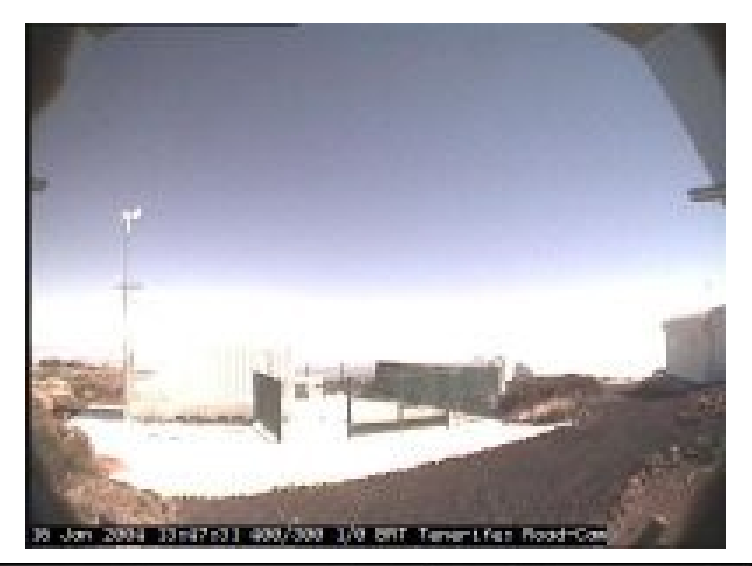

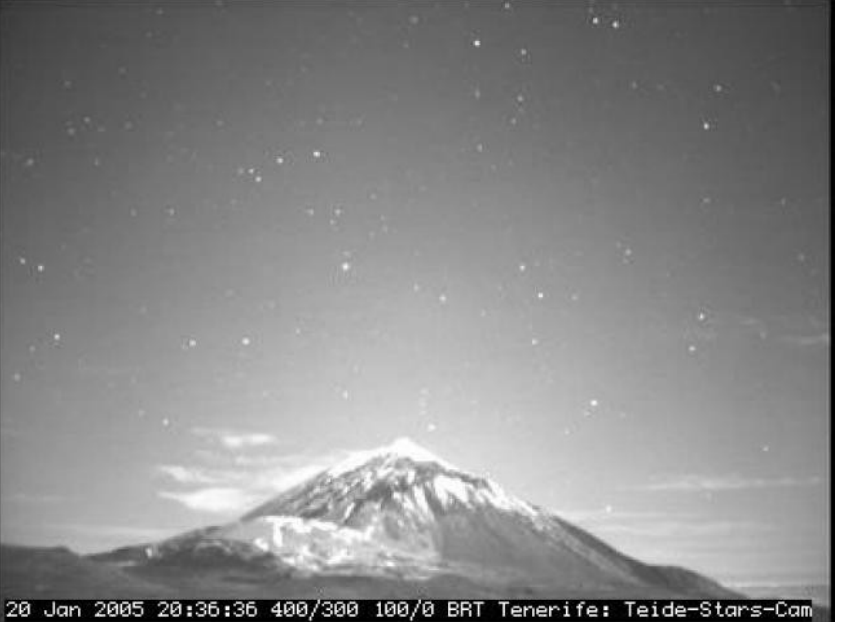

## Les Capteurs « Annexe »

- La monture supporte en plus du télescope des capteurs annexes.
	- Le capteur **CONSTELLATION**
	- Le capteur **AMAS**
- Tout les capteurs sont équipés de la même camera CCD.
	- FLI MaxCam ME2 capteur E2V CCD47-10 1kx1k Pixels de 13 μ carré

## Le capteur CONSTELLATION

- Un capteur grand champ pour faire des images des constellations
- En fait, c'est un téléobjectif de 16 mm
- Champ 40° carré

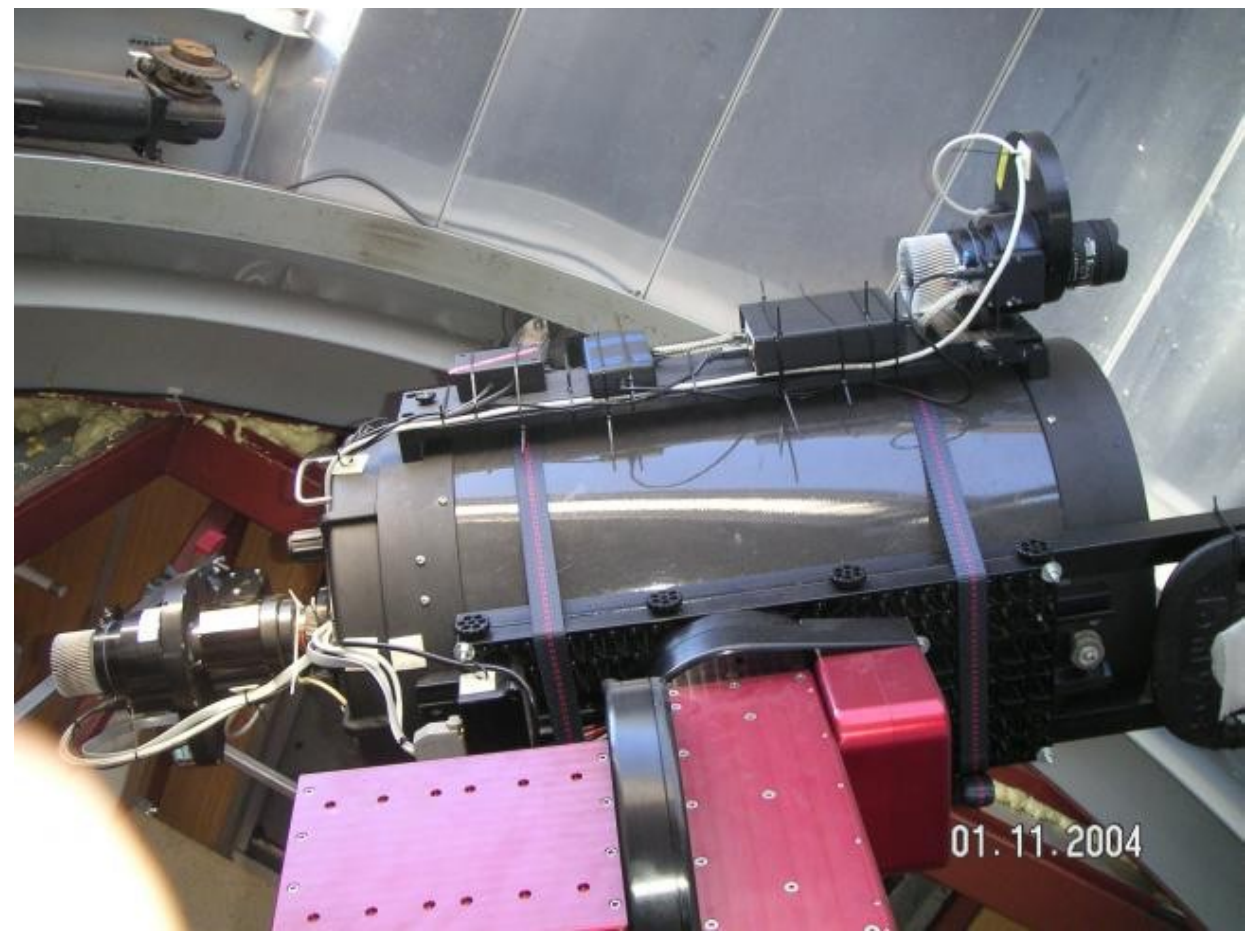

## Le capteur AMAS

Dédié à la photo d'objets stellaires de grand champ

- C'est un téléobjectif de 200
- Champ : 3° carré

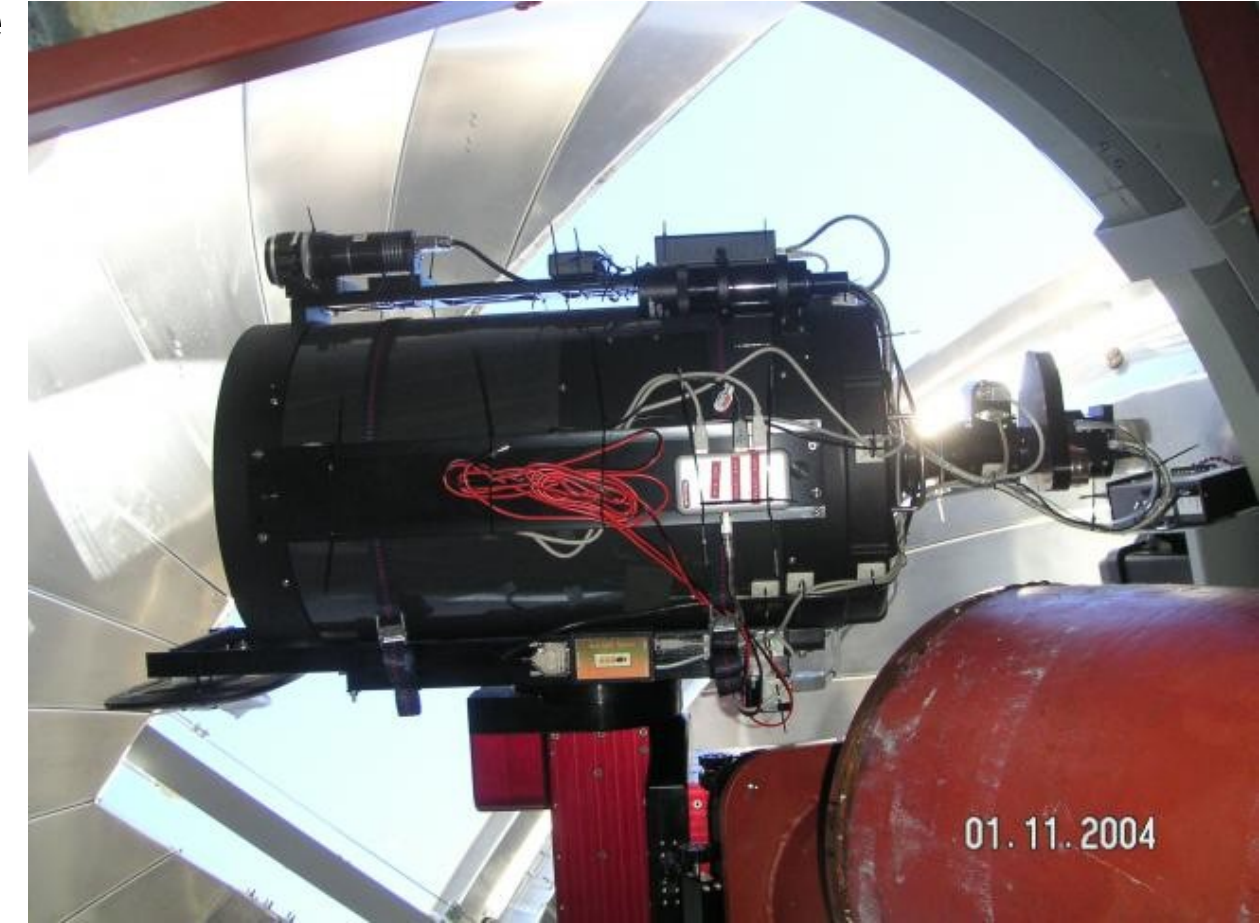

## LE TELESCOPE

Dédié à la prise de photos de galaxies.

- CELESTRON C14, Schmidt-Cassegrain 14 pouces (365 mm) focale 3910 mm,
- équipé d'un réducteur de focale 0.67x (F/D 7.4 au lieu de 11)
- Champ: 24 ' carré
- Camera FLI MaxCam ME2 capteur E2V CCD47-10 1kx1k Pixels de 13 micron carré
- Mise au point OPTEC TCF-S (Temperature Controled Focuser)
- Grayford motorisé avec compensation de la température

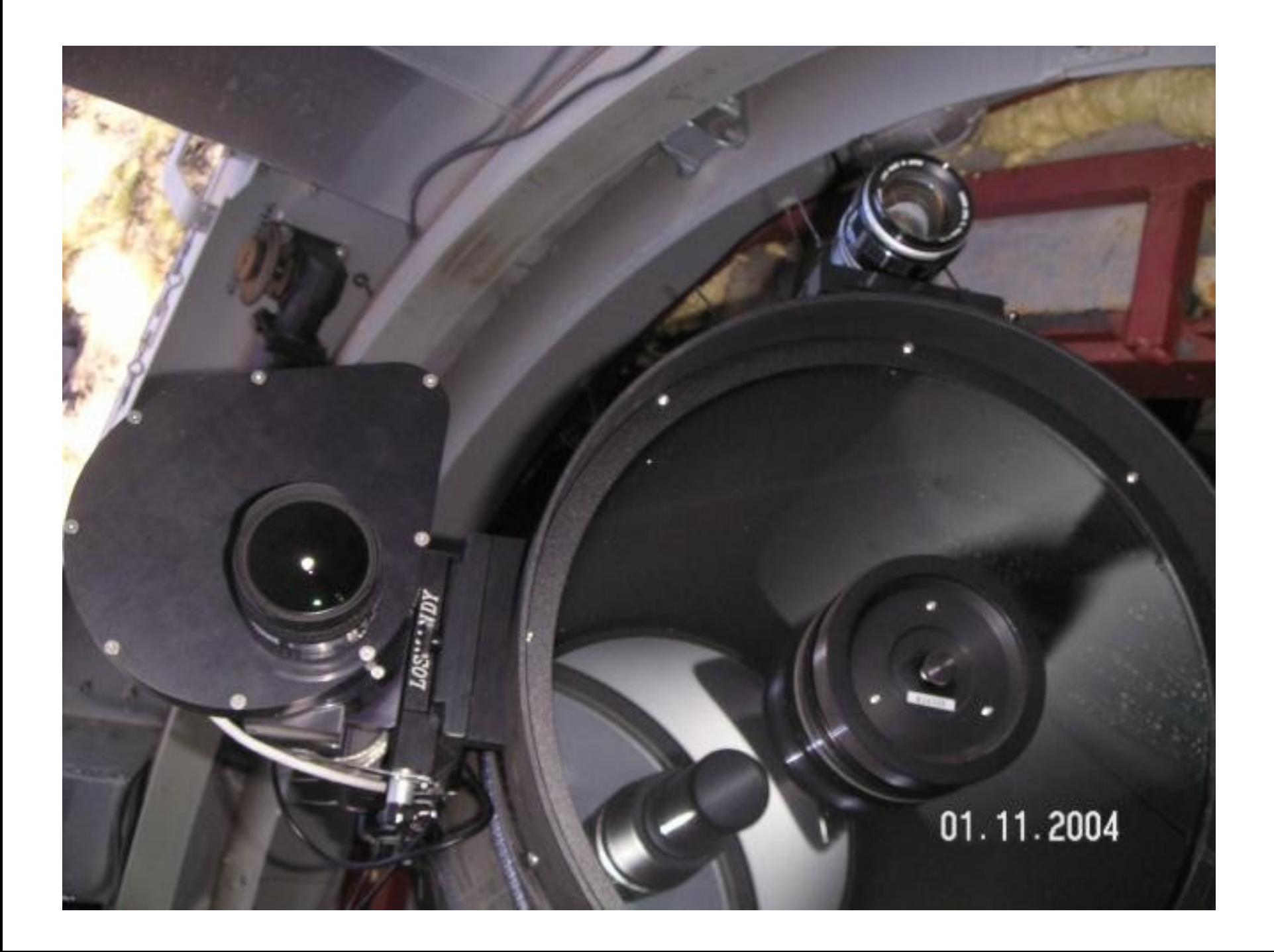

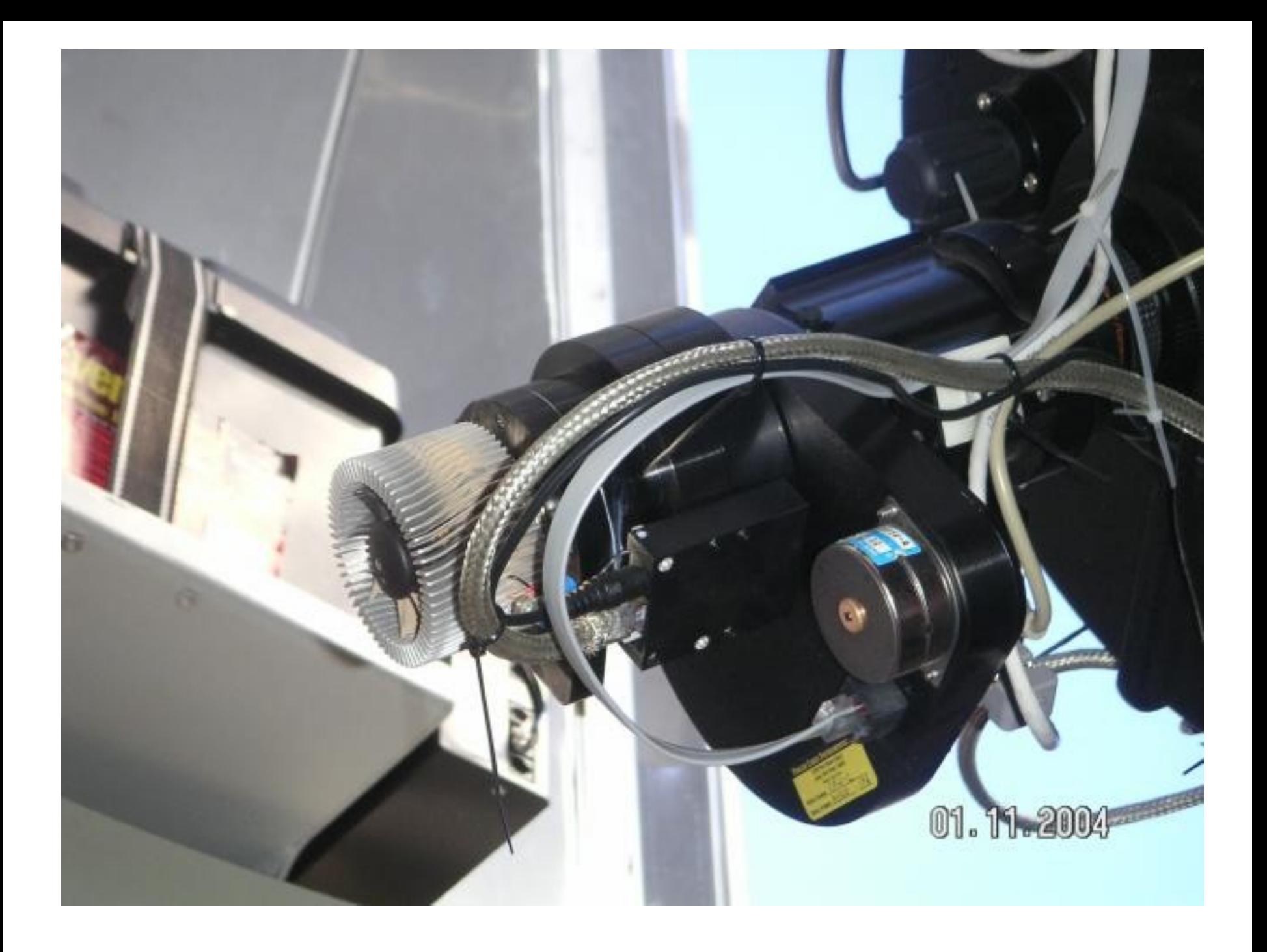

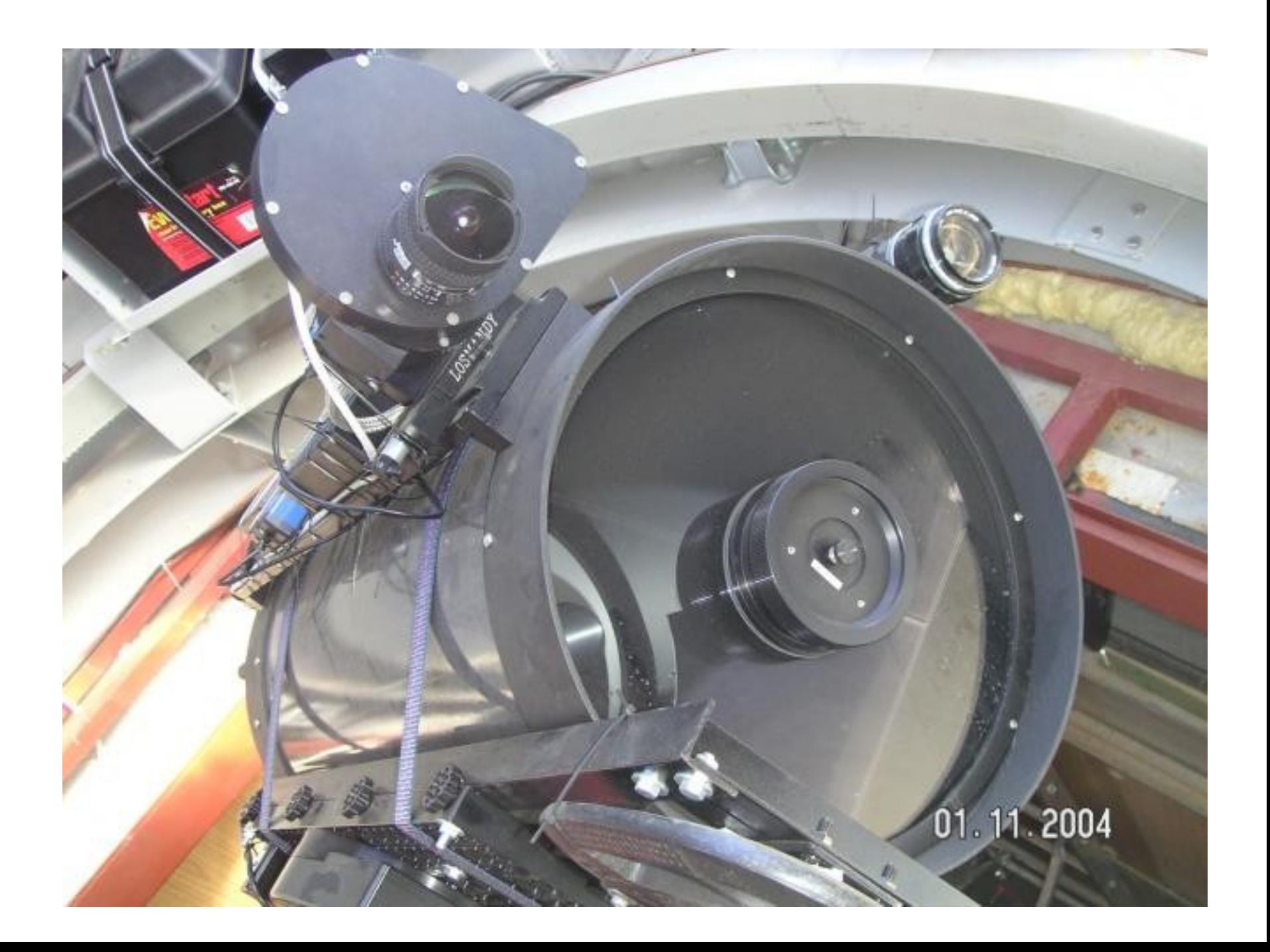

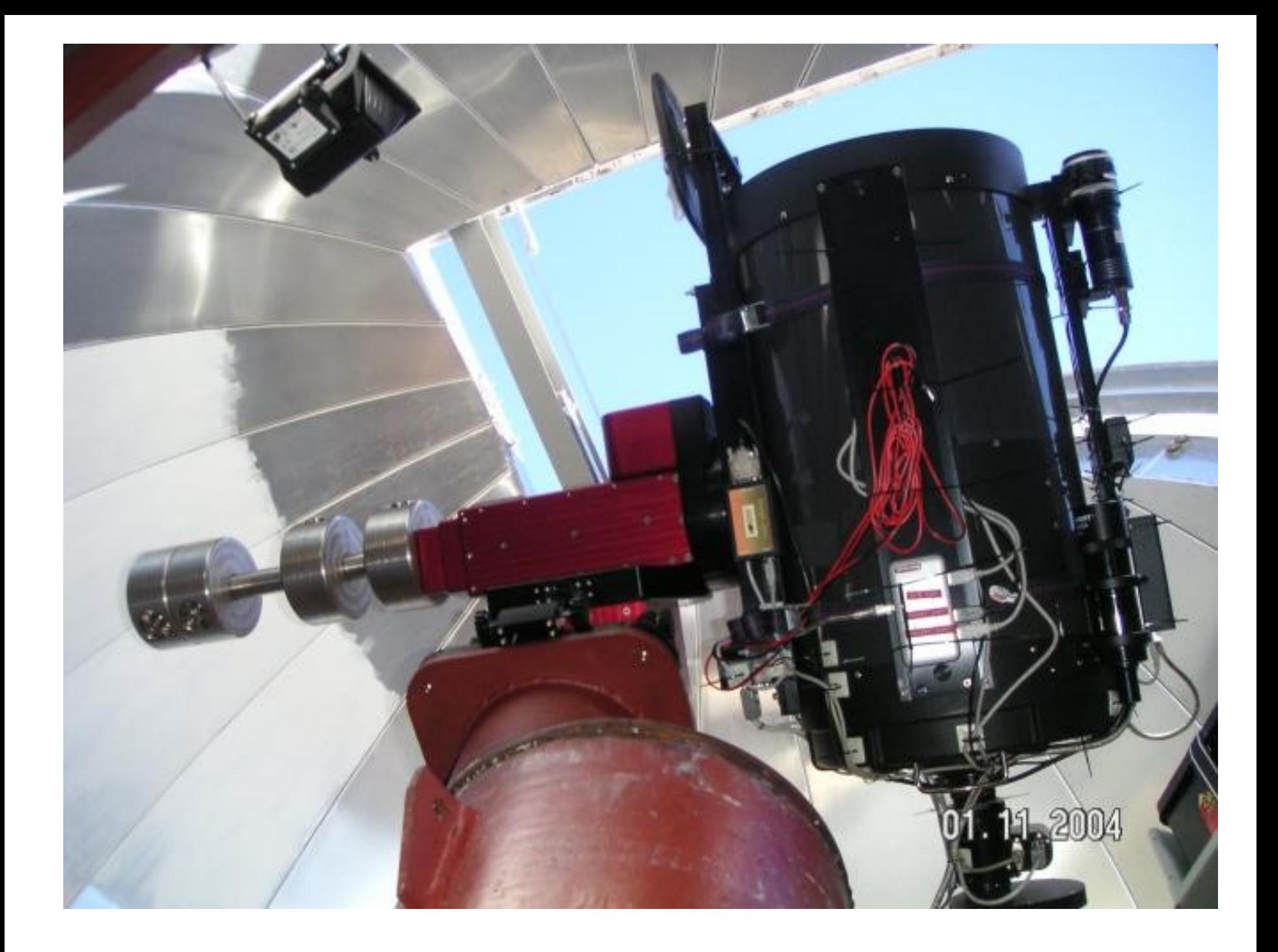

#### L'INFORMATIQUE ET LE **LOGICIEL**

## L'informatique du télescope

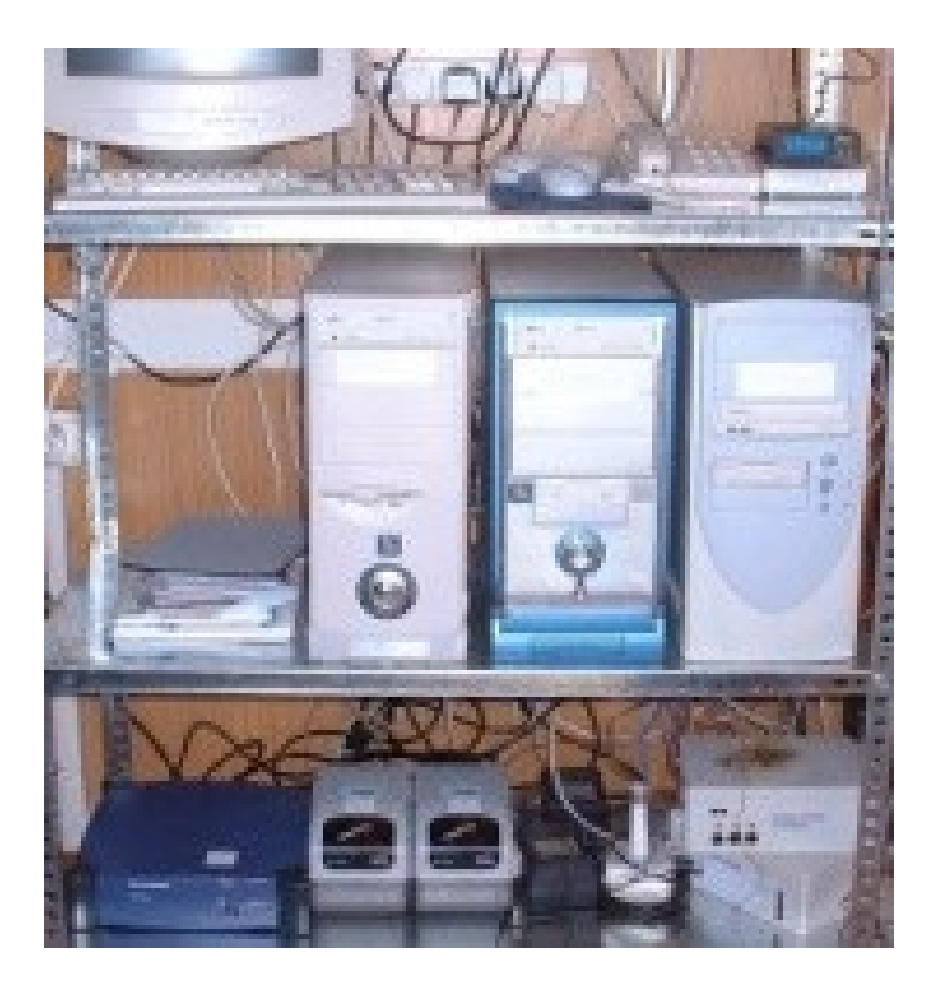

#### **Control**

• Sous Linux, il prend en charge la planification des jobs, en fonction de la météo. Il assure le contrôle de mise au point et des roues à filtre. La base de données est PostgresSQL

#### **Point**

• Sous Windows 2000 , il fait tourner « TheSky » et « Automadome » de Software Bisque. TheSky pour le contrôle de la monture, Automadome pour la gestion du dôme.

#### **Weather**

• Sous Linux, il assure l'acquisition et la gestion des données météo.

## Le site WEB : **www.telescope.org**

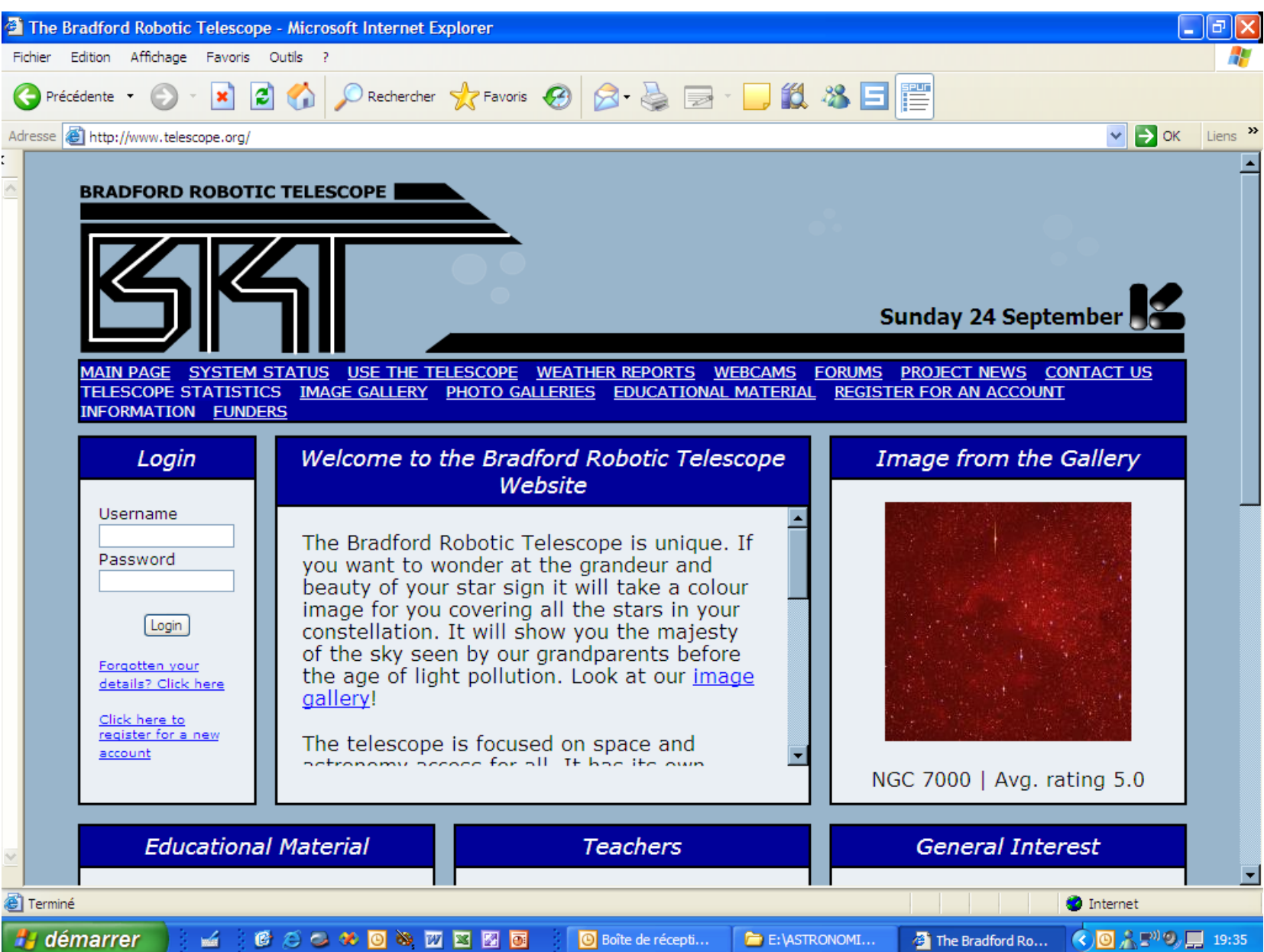

## **Accueil mes Jobs**

#### **Bradford Robotic Telescope**

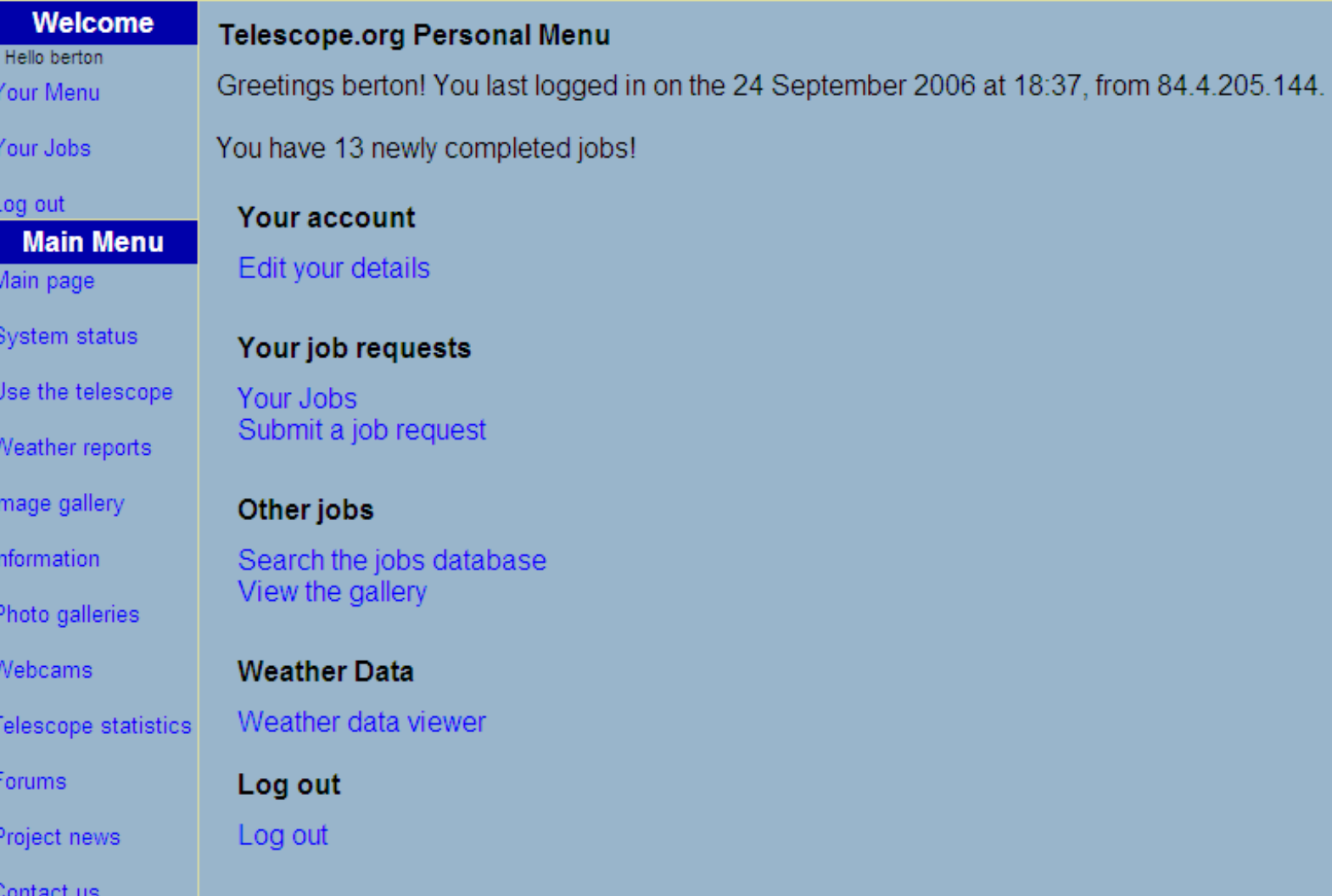

## Saisie d'un Job

#### **Bradford Robotic Telescope**

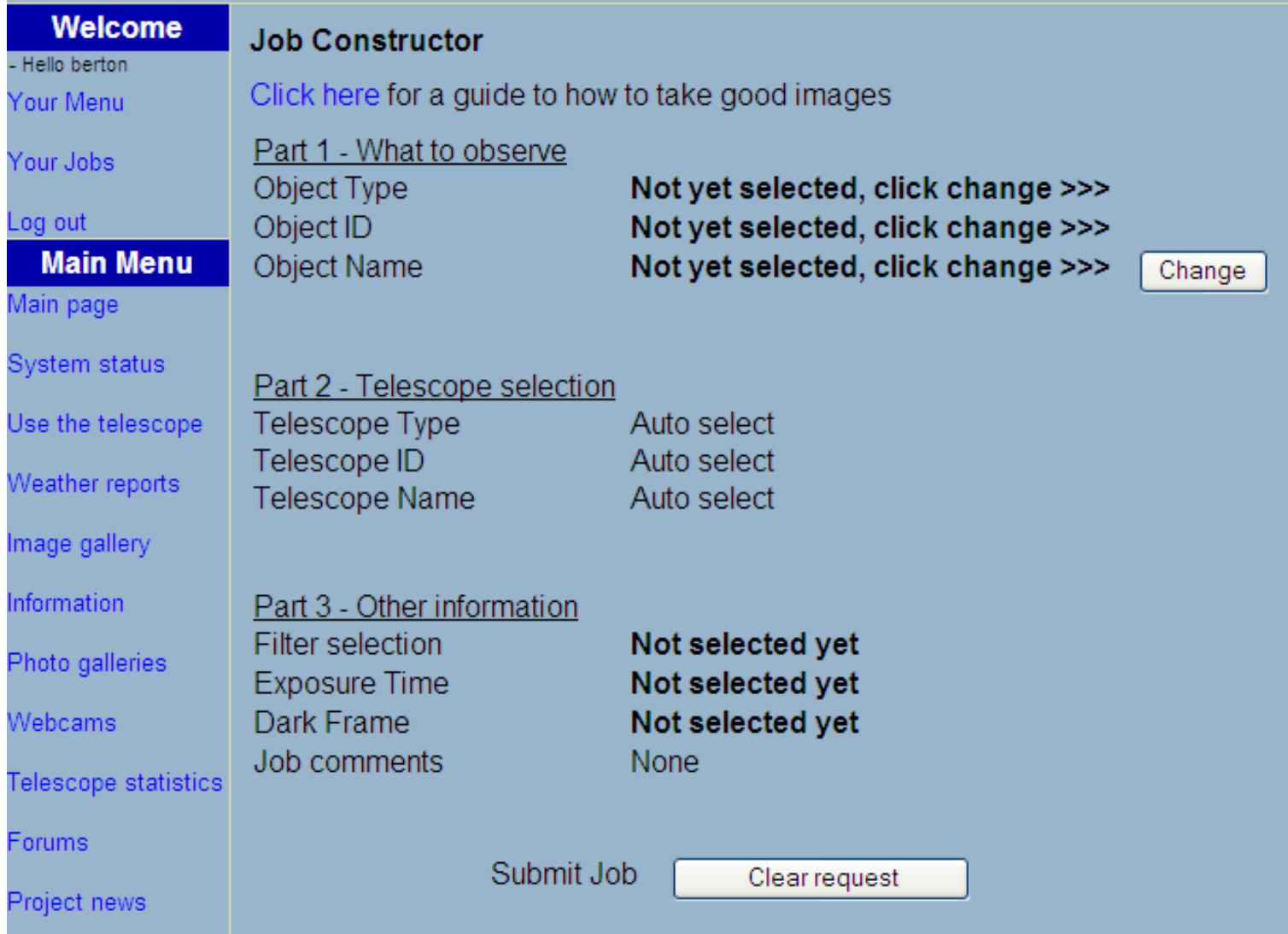

## Liste des jobs

#### **Bradford Robotic Telescope**

Sunday 24 September Search telescope.org

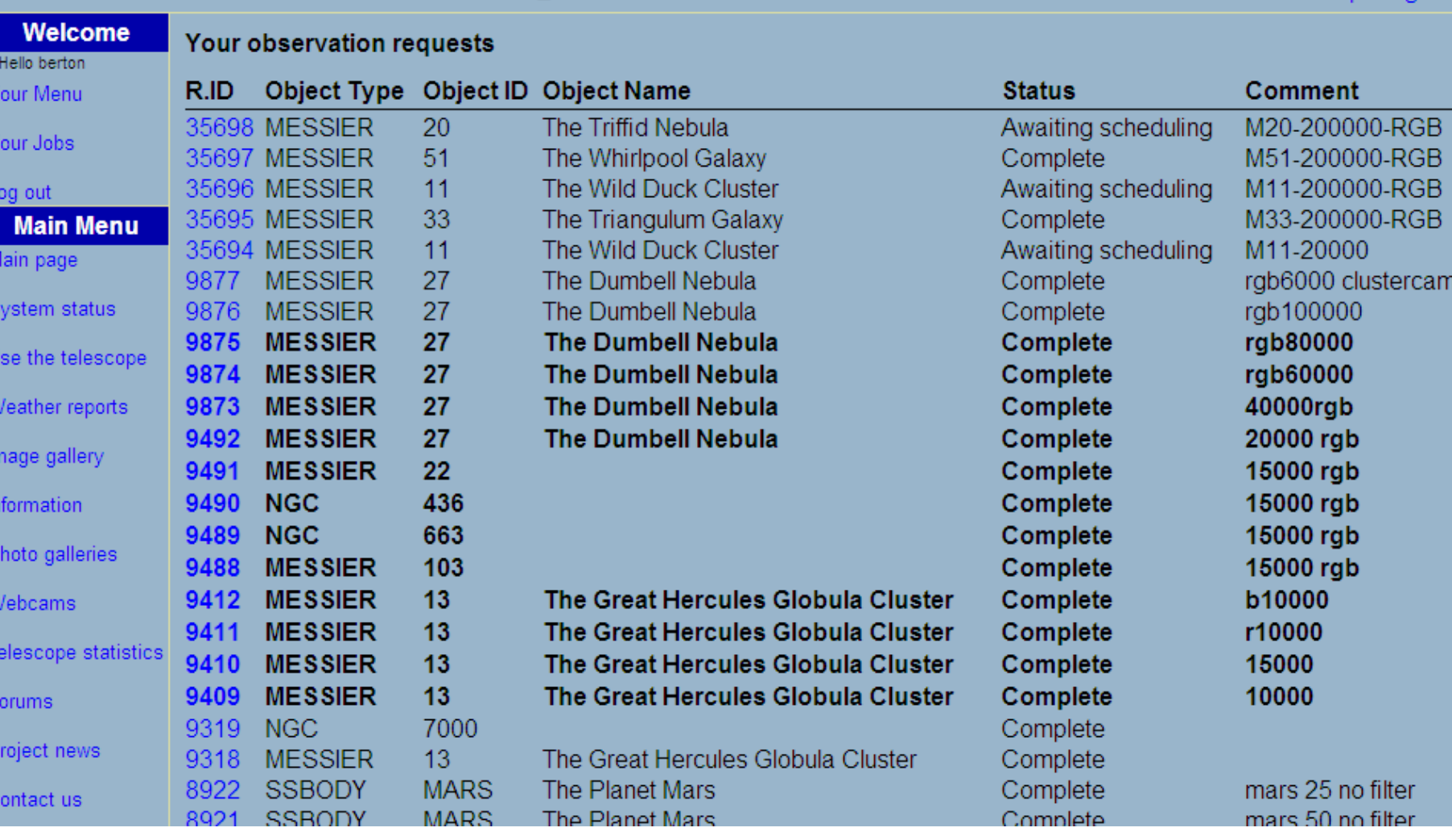

## Recherche d'un Job (simple)

#### **Bradford Robotic Telescope**

Sunuay 24 Search tel

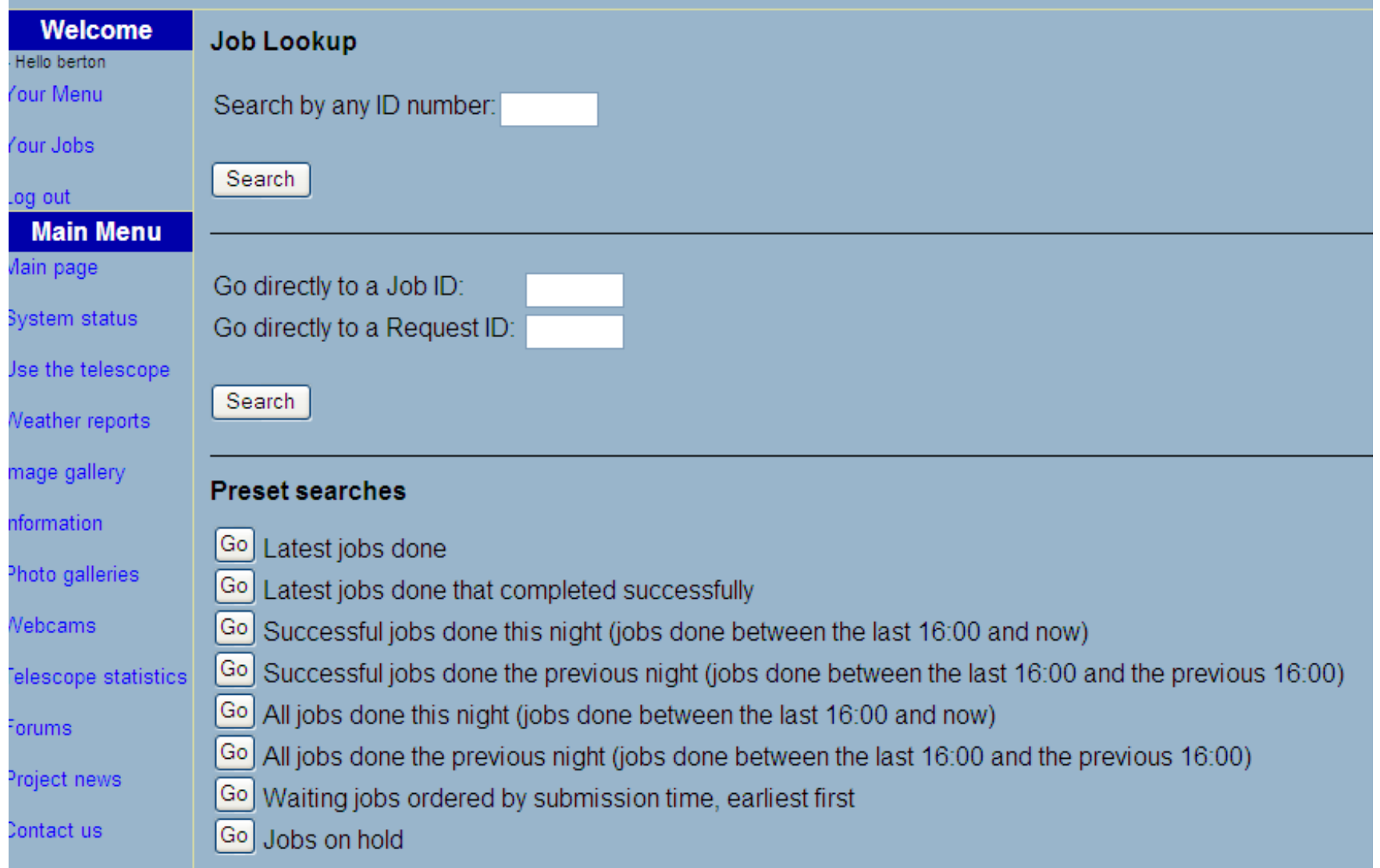

## Recherche d'un Job (Avancée)

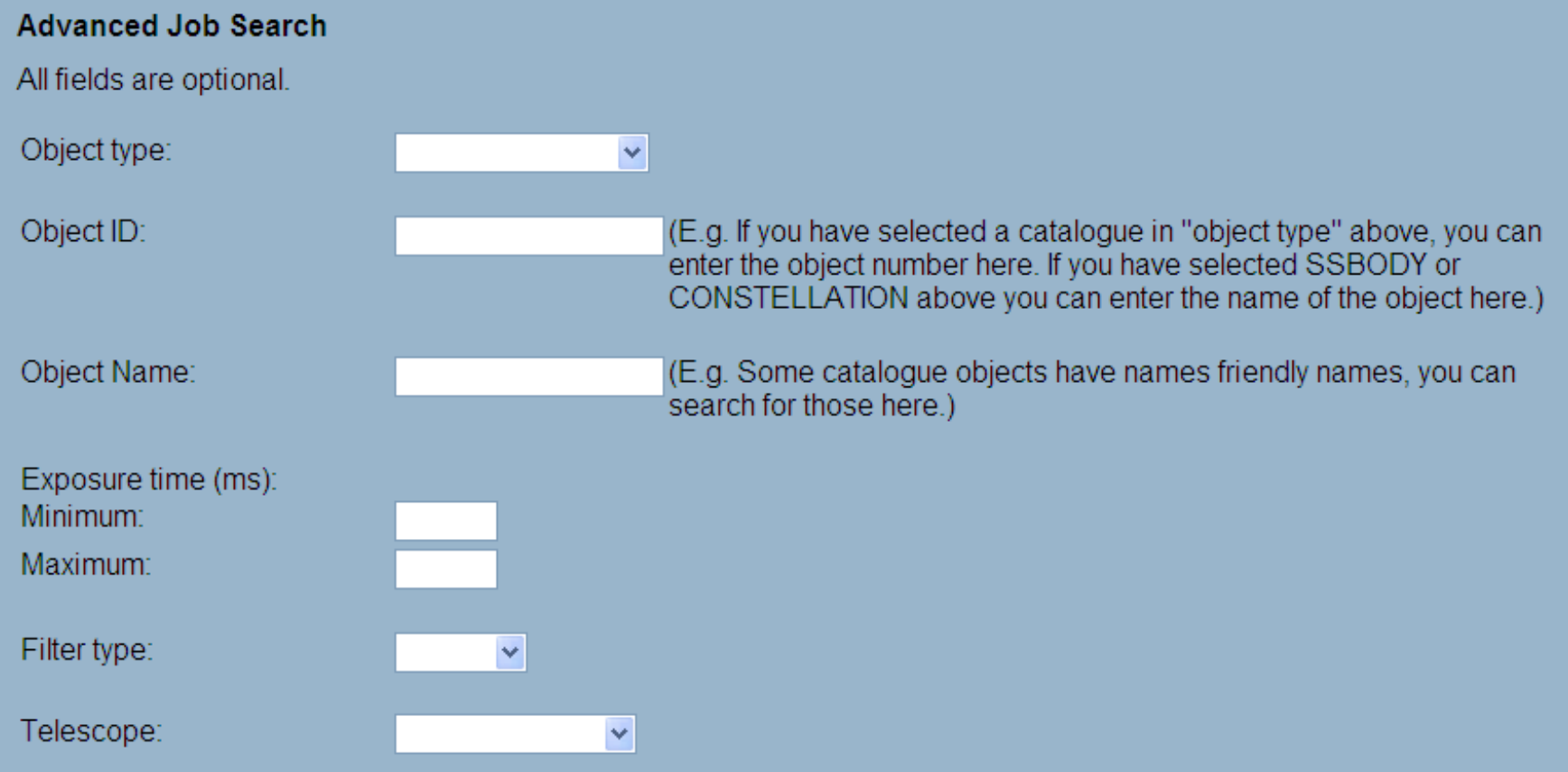

# La galerie

้งน  $S\epsilon$ 

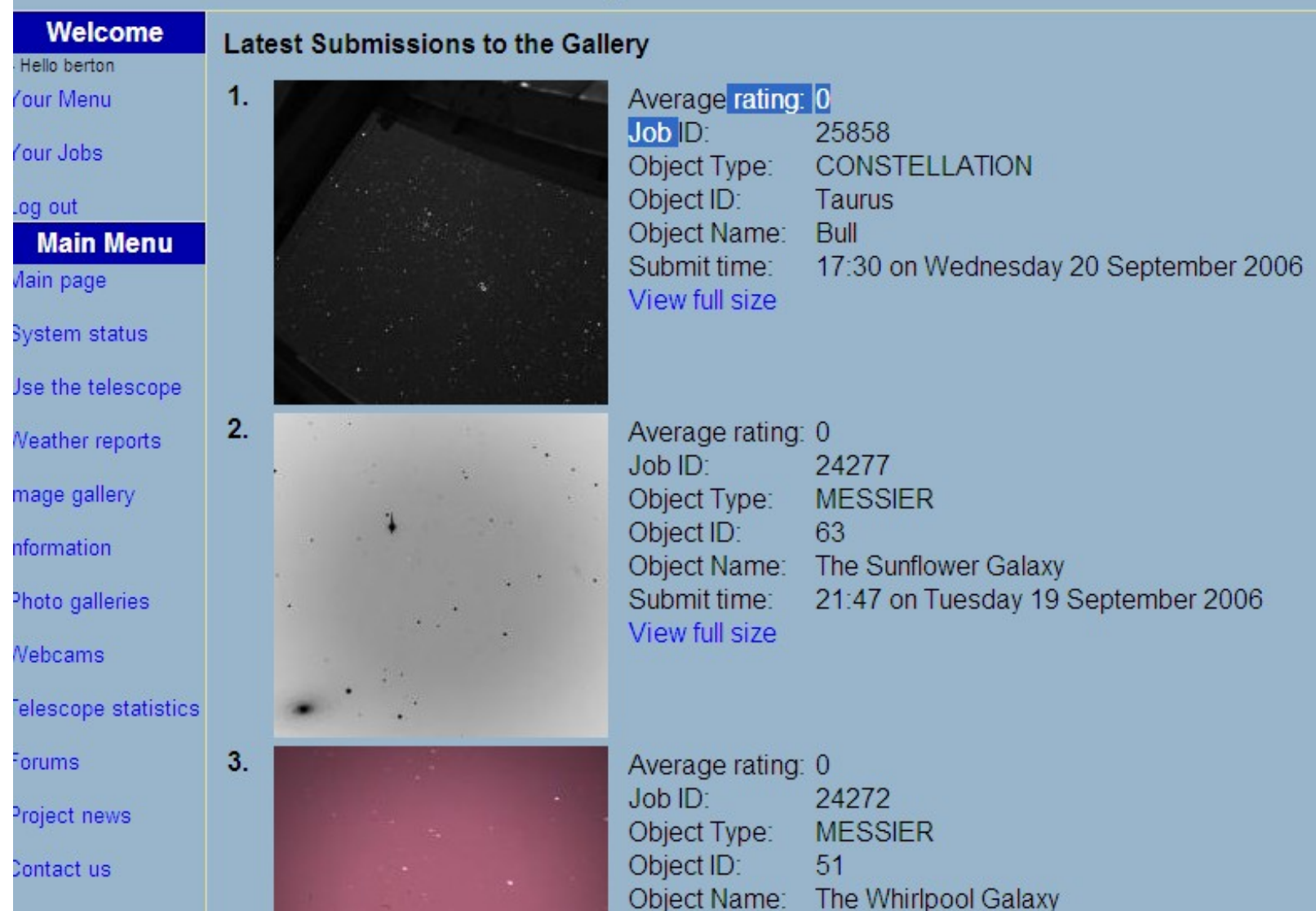

#### **LESRESULTATS**

#### **M16**

![](_page_37_Picture_1.jpeg)

- M16,
- combining multiple jobs.
- Processed by **Scott Virtes**

#### **M20 Triffid Nebula**

![](_page_38_Picture_1.jpeg)

- BRT job IDs: 18094-18097,
- processed by **Duncan Miller**

**Duncan Miller** 

**M20 Trifid Nebula** 

**Bradford Robotic Telescope** 

#### **NGC7293**

![](_page_39_Figure_1.jpeg)

- NGC 7293.
- Combination of BRT jobs 6729, 6730, 6731, 6732 and 6733.
- Processed by **Dennis Wigley**

#### **M51**

![](_page_40_Picture_1.jpeg)

- M<sub>51</sub>
- The Whirlpool Galaxy.
- Processed by **Dennis Wigley**

#### **M27**

![](_page_41_Picture_1.jpeg)

- M27
- **Dumbell**
- Processed by **Fred Berton**
- 1 exposure of 3 minutes

## Statique du projet

User Accounts Total number of users:7845 Number of teacher accounts:662 Number of student accounts:3046 Number of guest accounts:4127

Jobs Number of waiting jobs:1099 Number of waiting requests:1570 Number of completed jobs:13485 Number of completed requests:17247

![](_page_43_Picture_0.jpeg)

Pupil centred - teacher resourced Free interactive access to the stars

![](_page_43_Picture_2.jpeg)